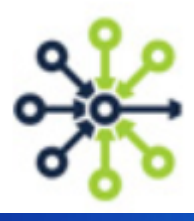

# **Customer Council**

 **WIWS API Server Health Views**

**LogMatrix NerveCenter Wednesday 26 July 2017** 

## WIWS (What's In What State) API

#### Sample API use case

##################### RESET ALL ALARM INSTANCES OF A GIVEN NODE TO GROUND 

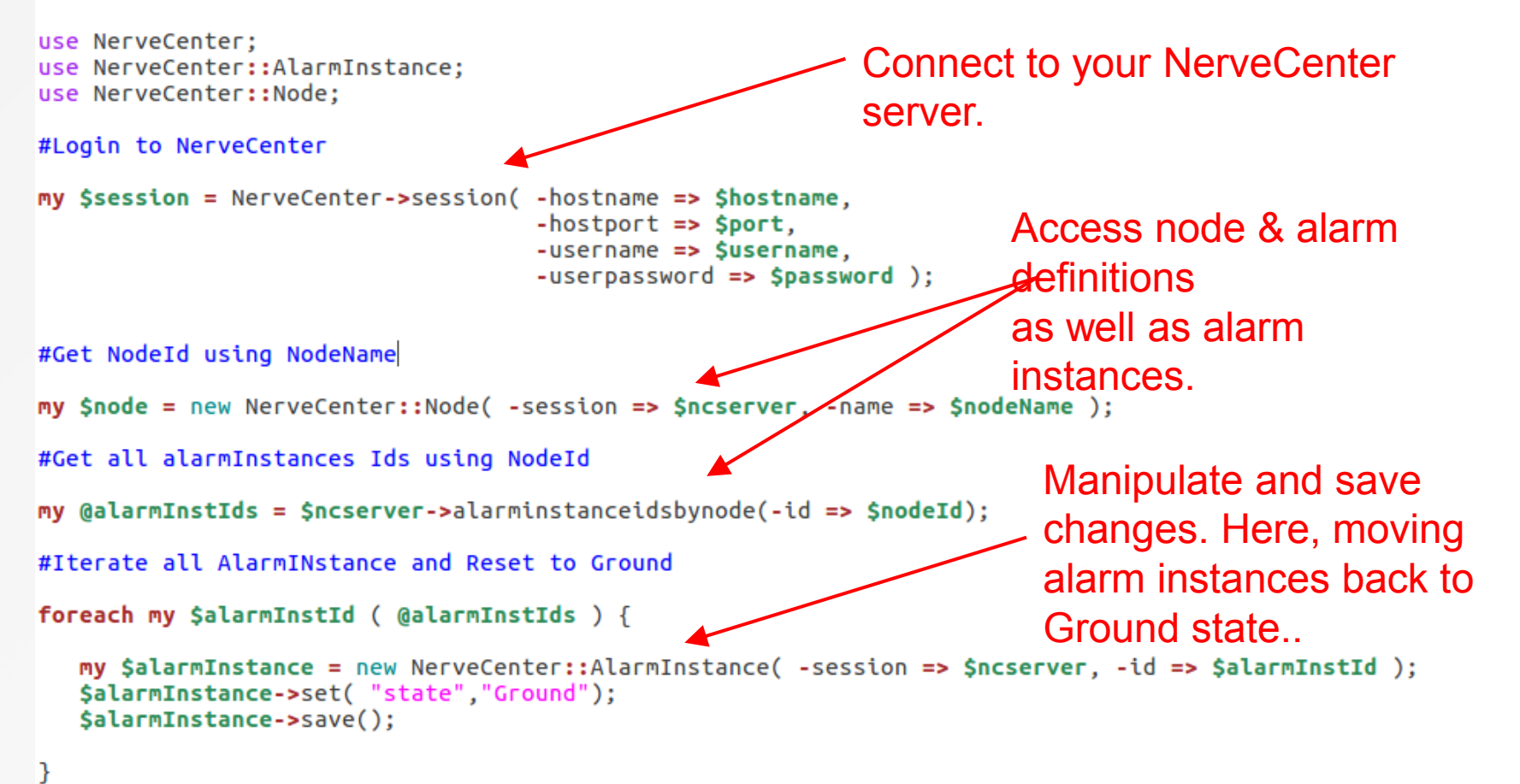

#### **Dashboard**

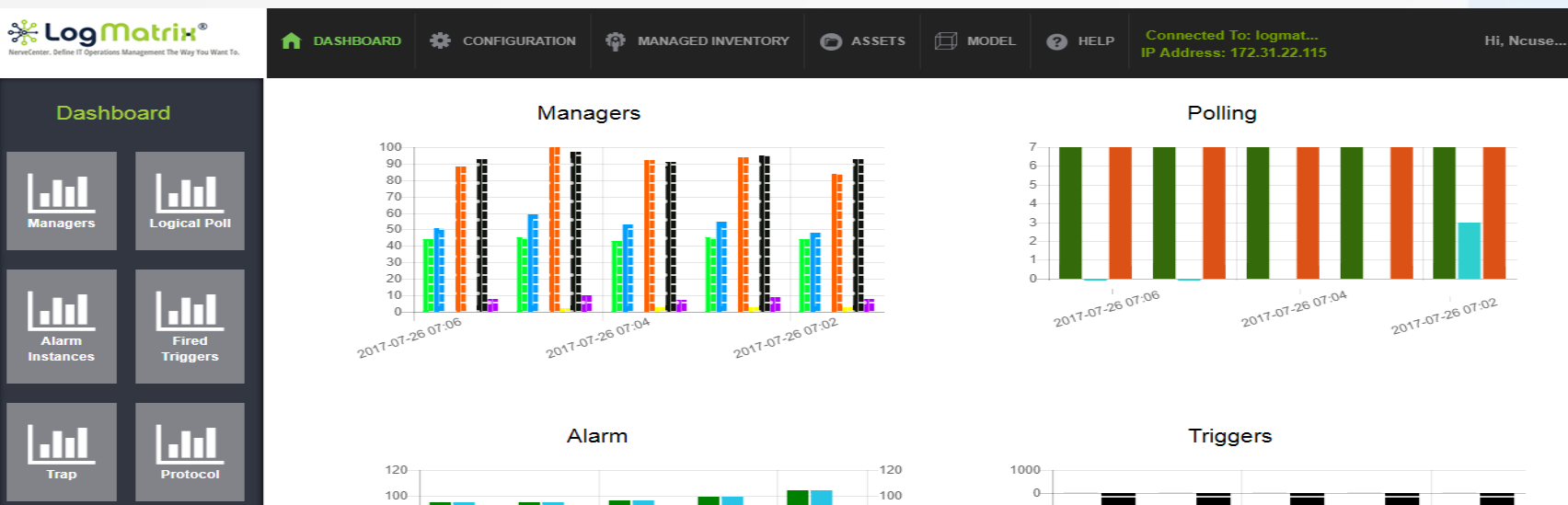

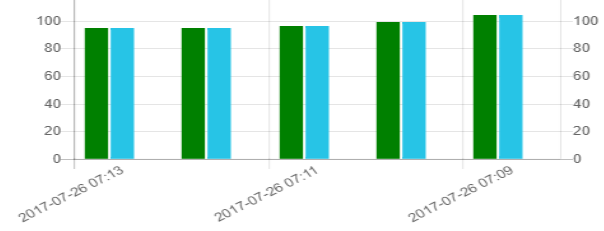

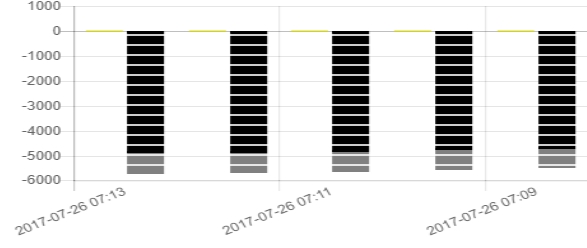

**Trap** 

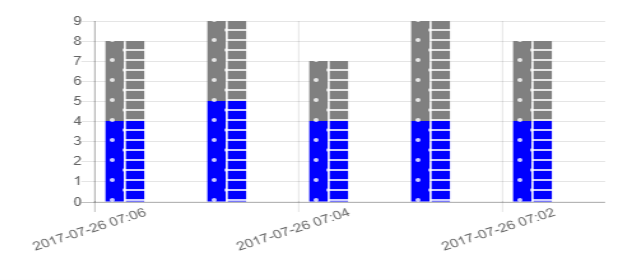

Protocol

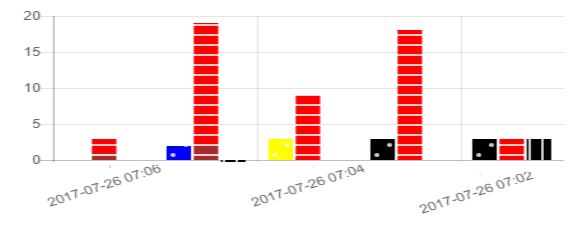

Copyright © 2017 LogMatrix. All rights reserved.

### **Managers**

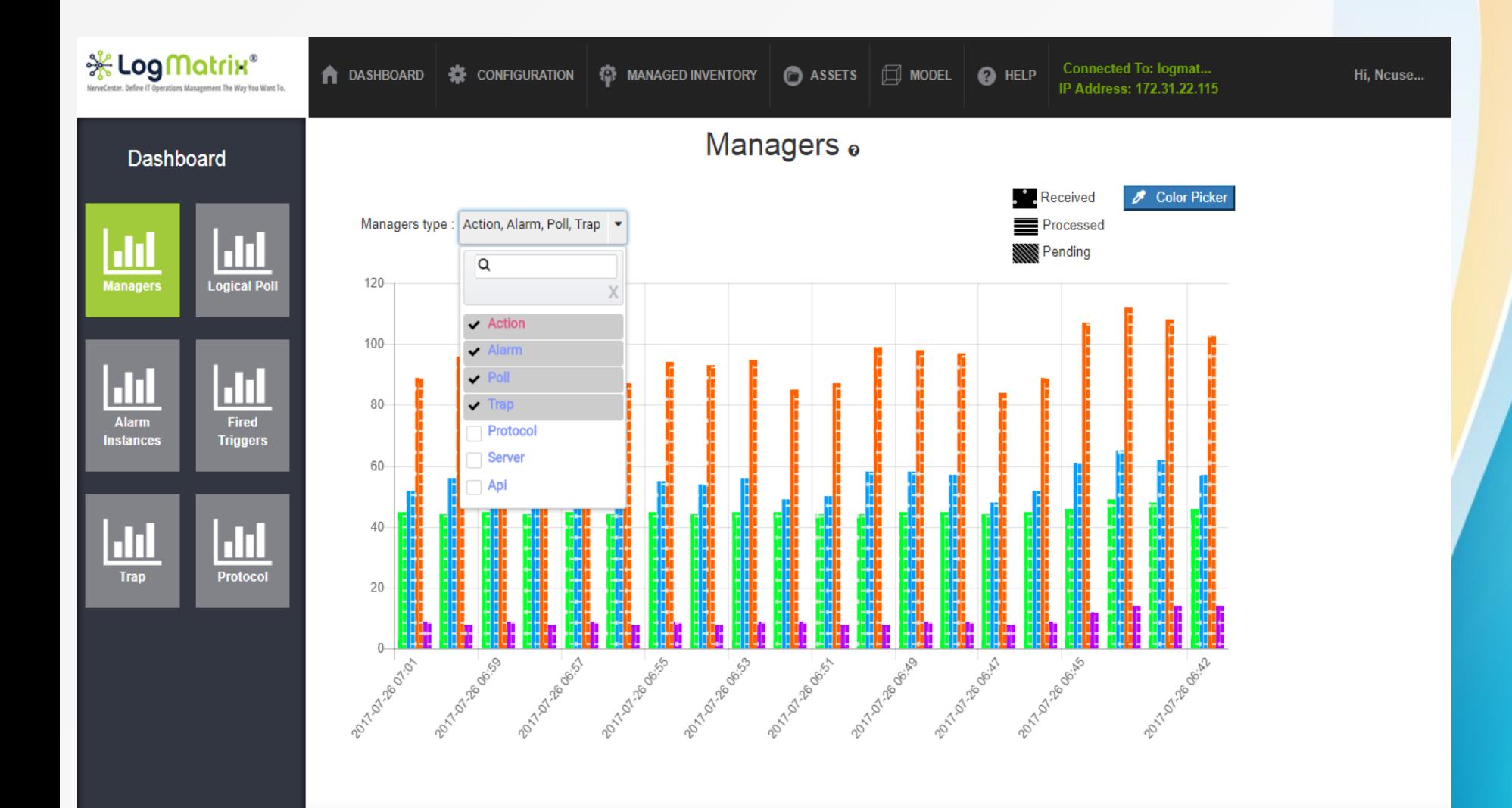

Copyright @ 2017 LogMatrix. All rights reserved.

# Logical Polling

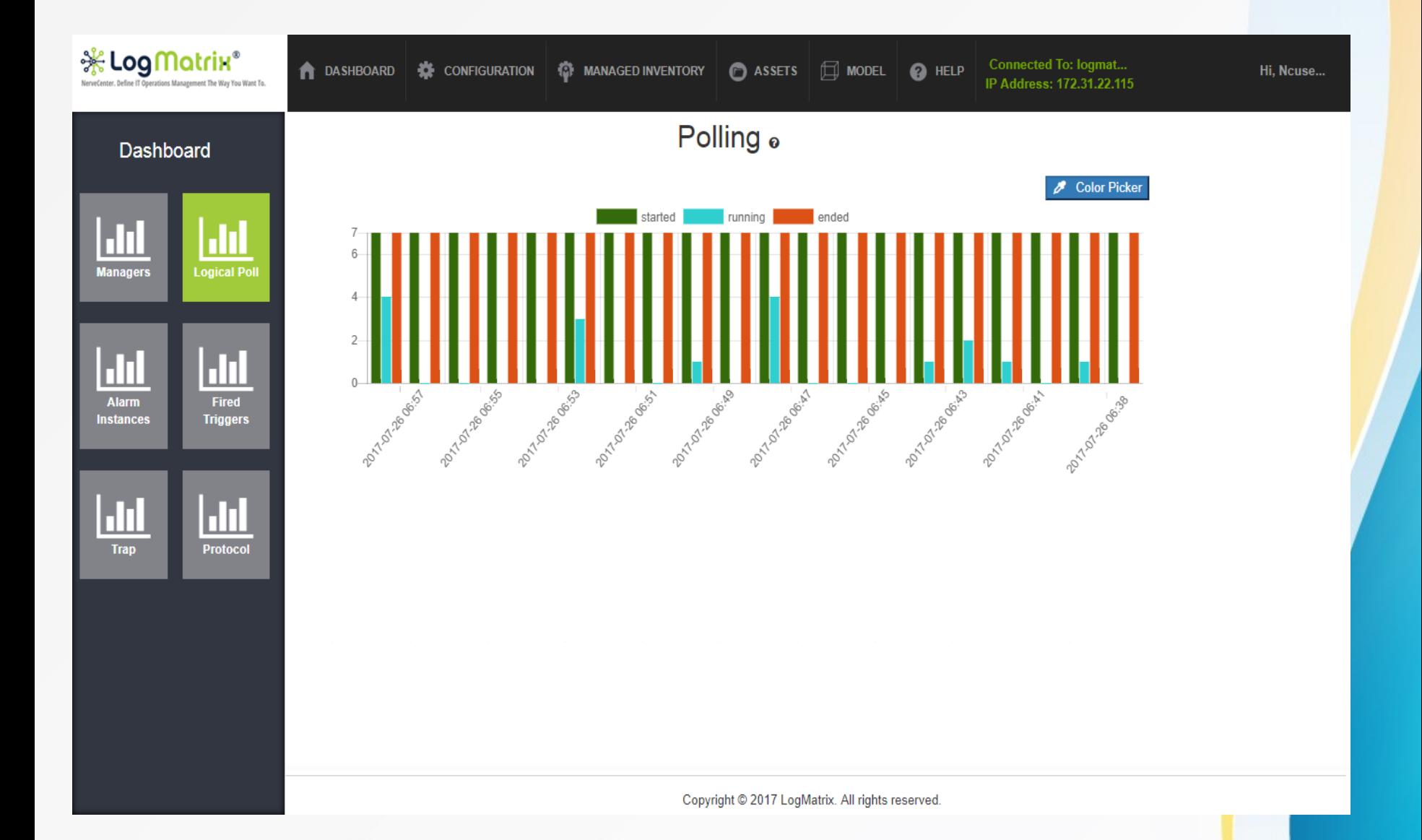

#### Alarms

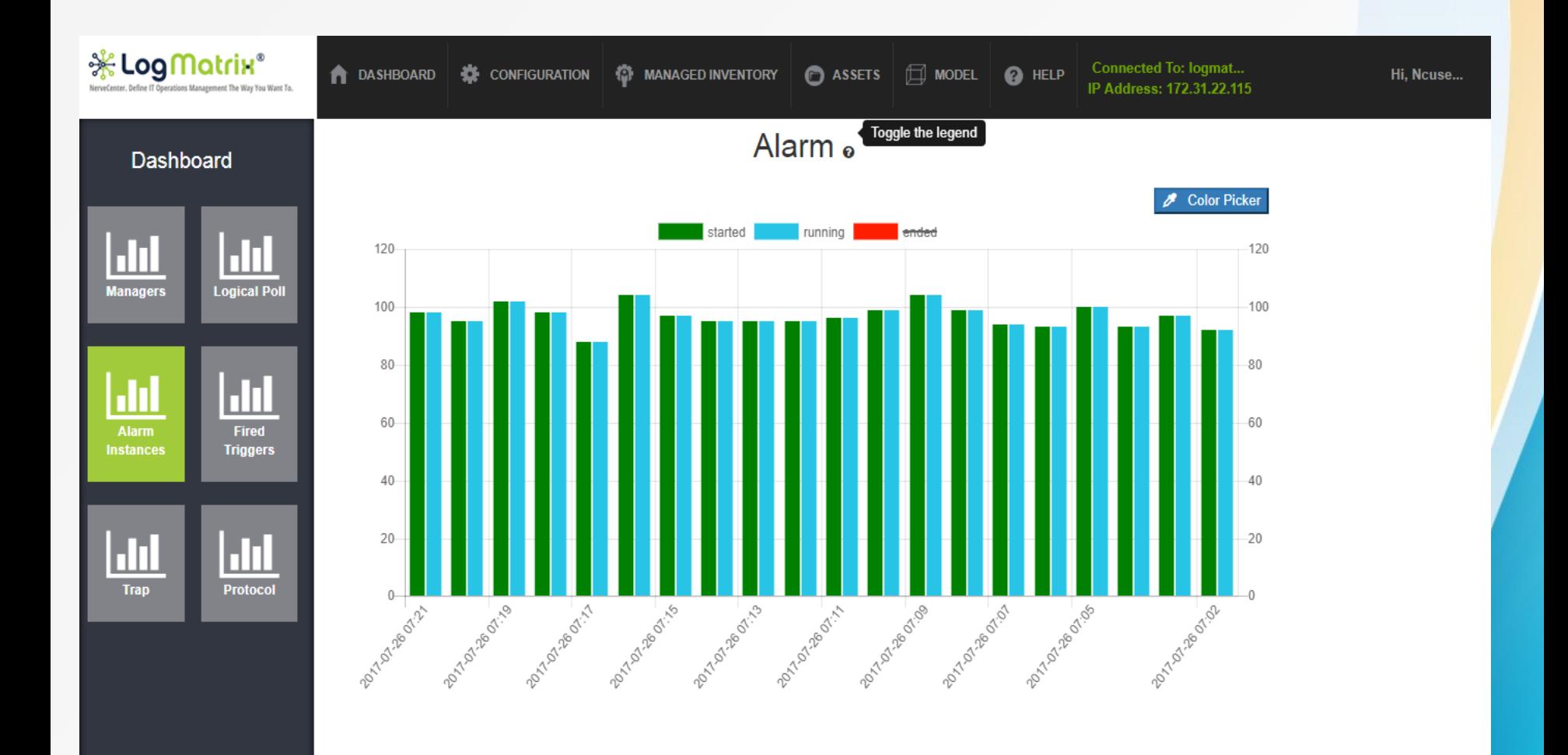

Copyright @ 2017 LogMatrix. All rights reserved.

# Fired Triggers

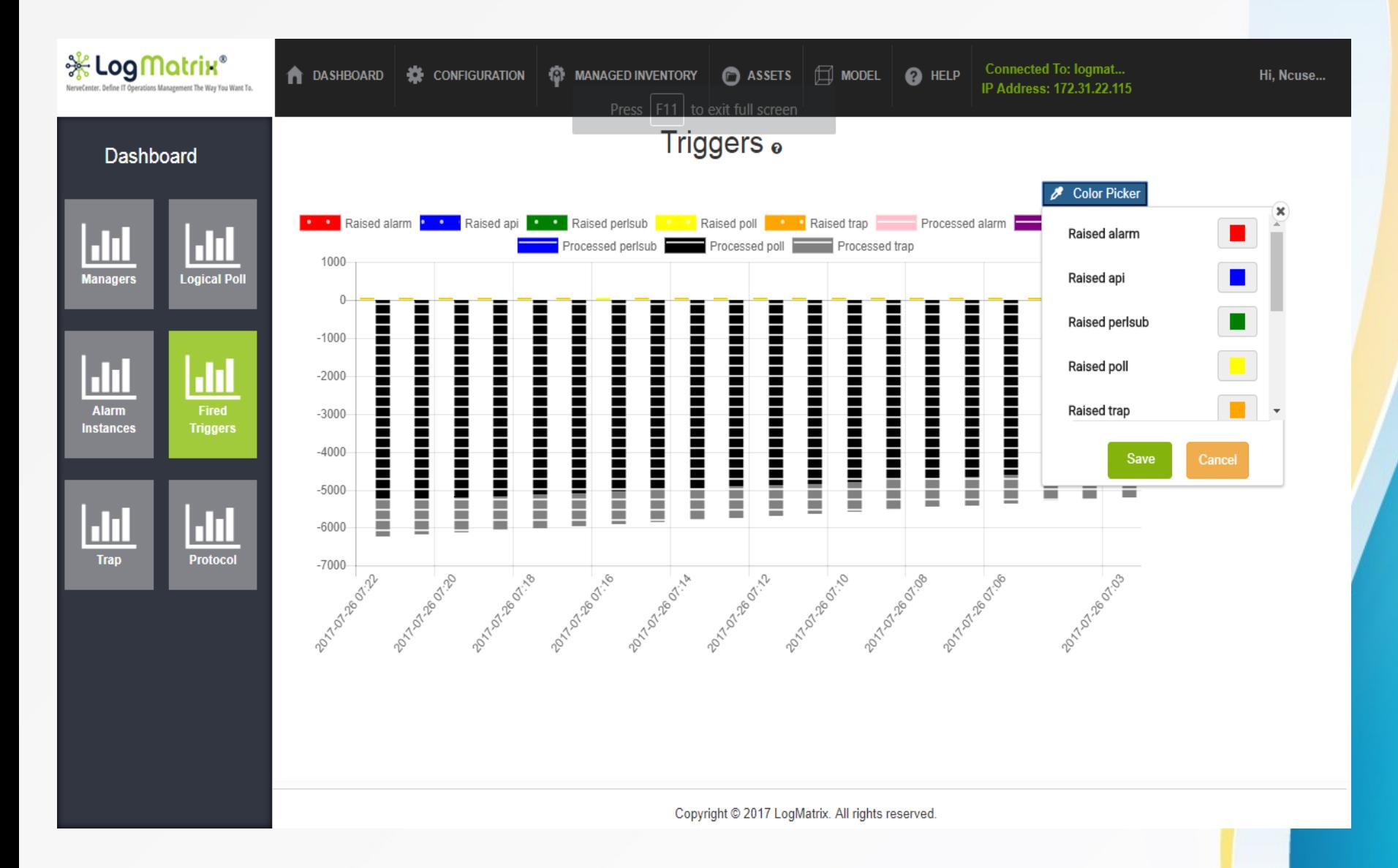

## **Traps**

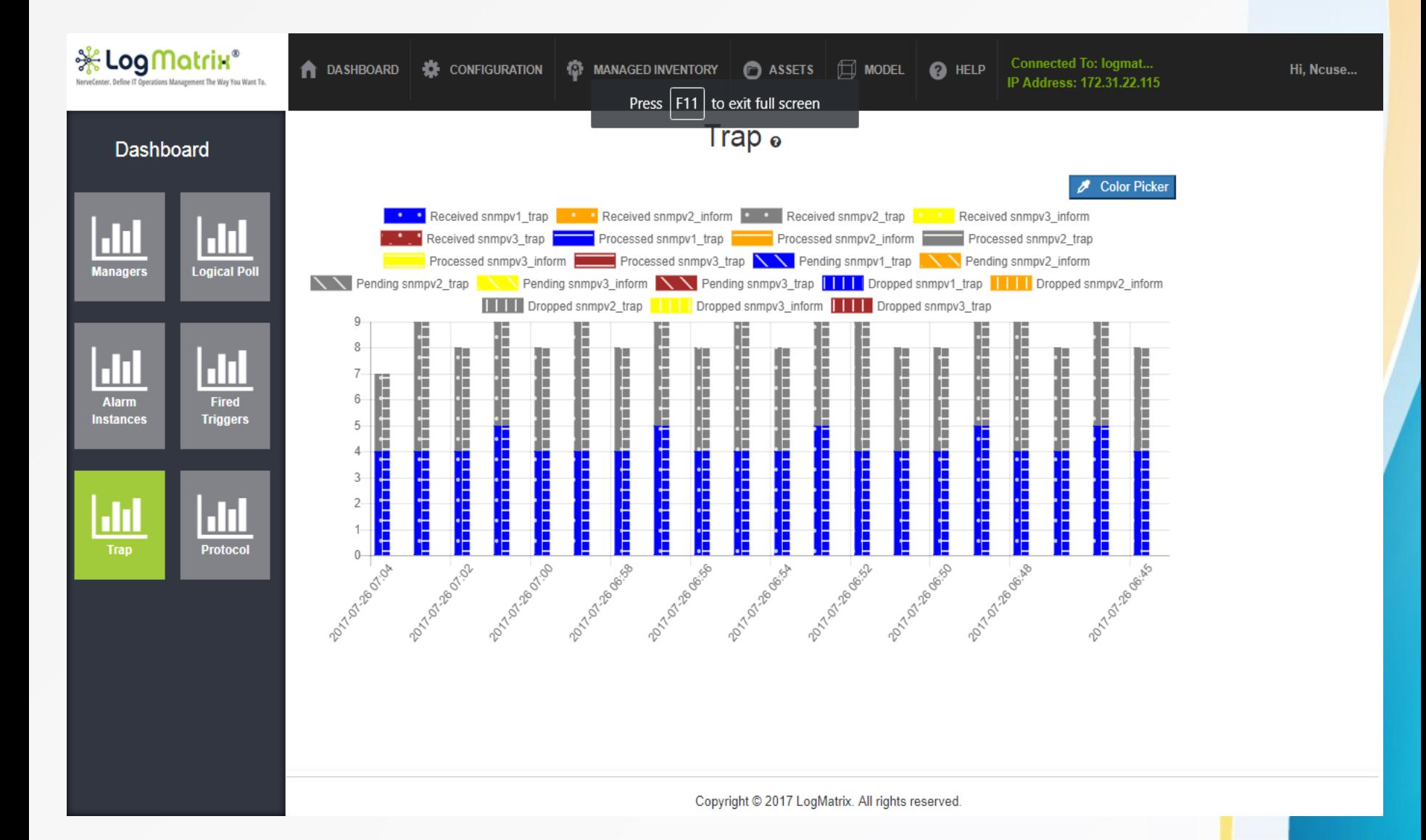

#### Protocols

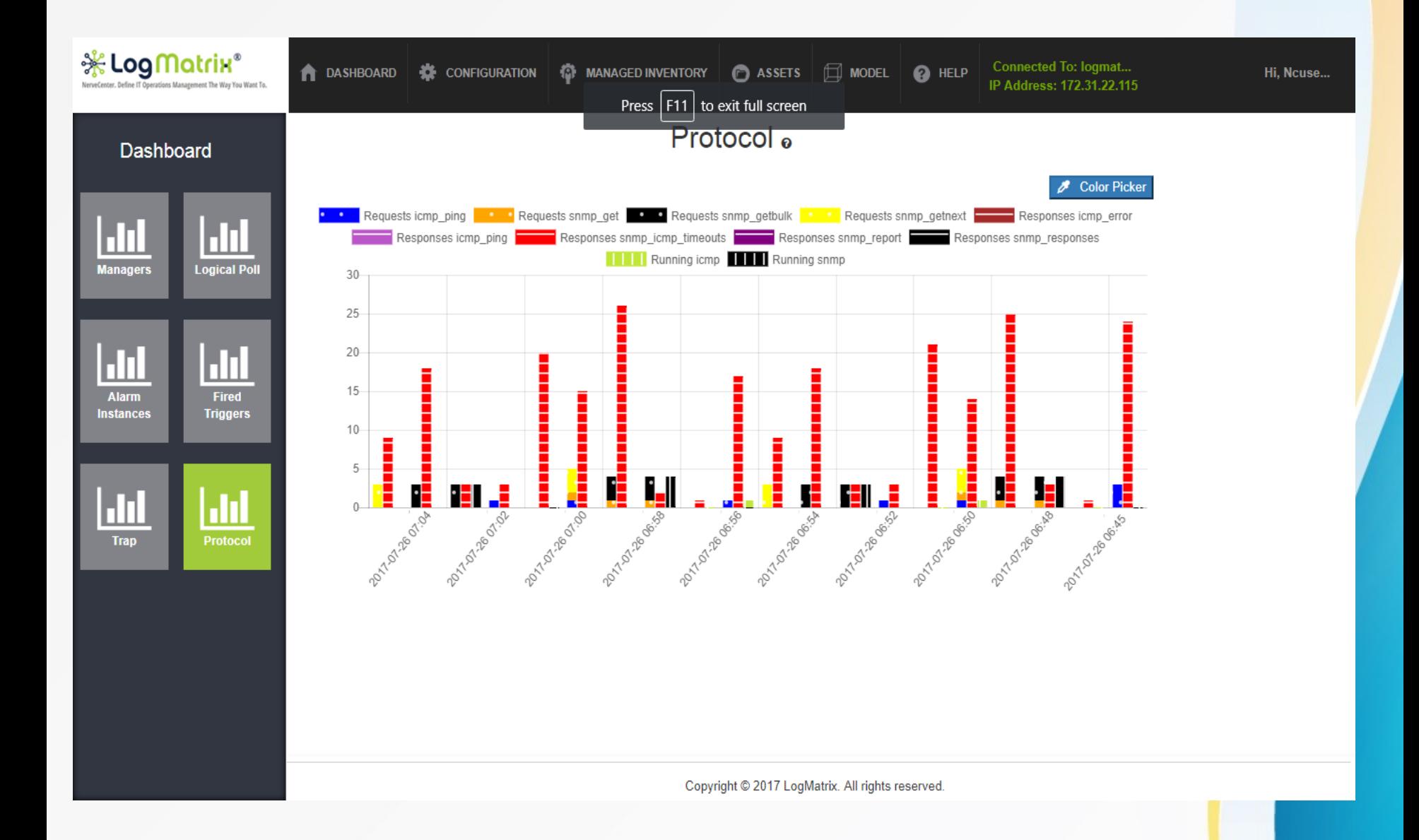

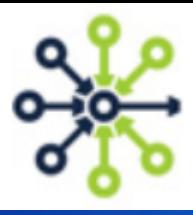

#### **To find out more, contact us!**

+1 (800) 892-3646

info@logmatrix.com

support@logmatrix.com

**LogMatrix NerveCenter** July 2017